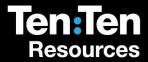

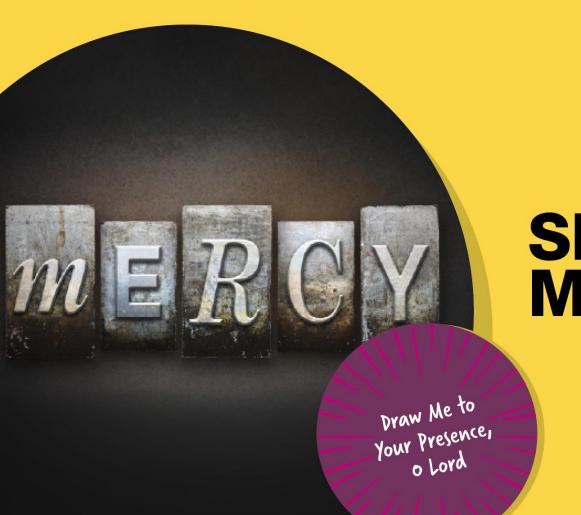

## **Show Some Mercy!**

### The Parable of the Fig Tree

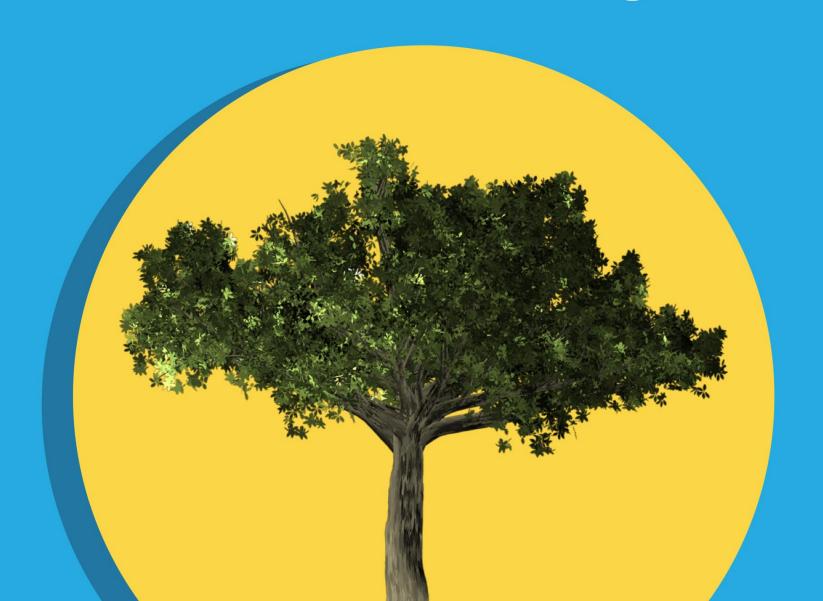

Film: What is 'mercy'?

What is Mercy?

### Can you think of times when your heart might 'go out to those in misery'?

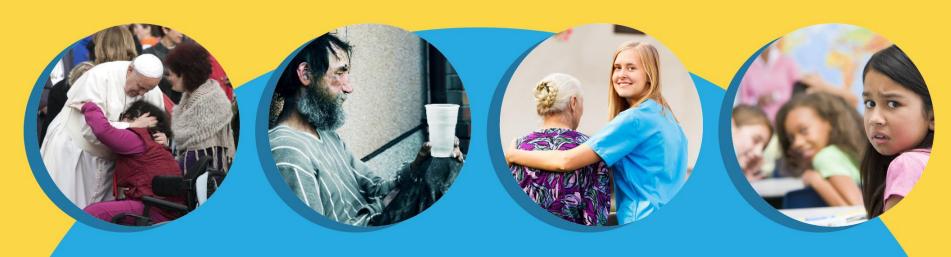

MISERICORDIA –

'the heart being moved in pity to go towards the one in misery'

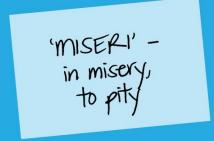

'COR' \_ heart

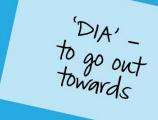

Film: How can we show mercy?

How can we show Mercy?

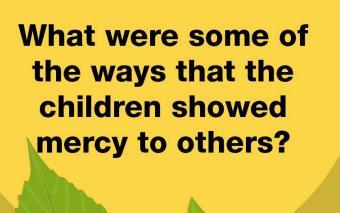

Who can you 'see the face of Jesus' in, and what does that mean?

What would the world be like if we showed more mercy towards others?

#### The Parable of the Fig Tree

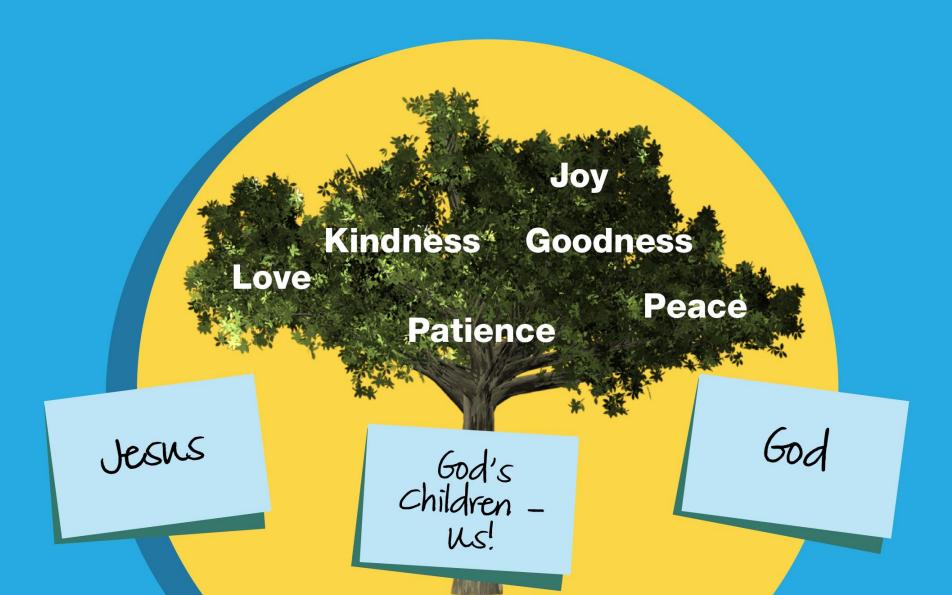

#### Play: Draw Me To Your Presence, O Lord

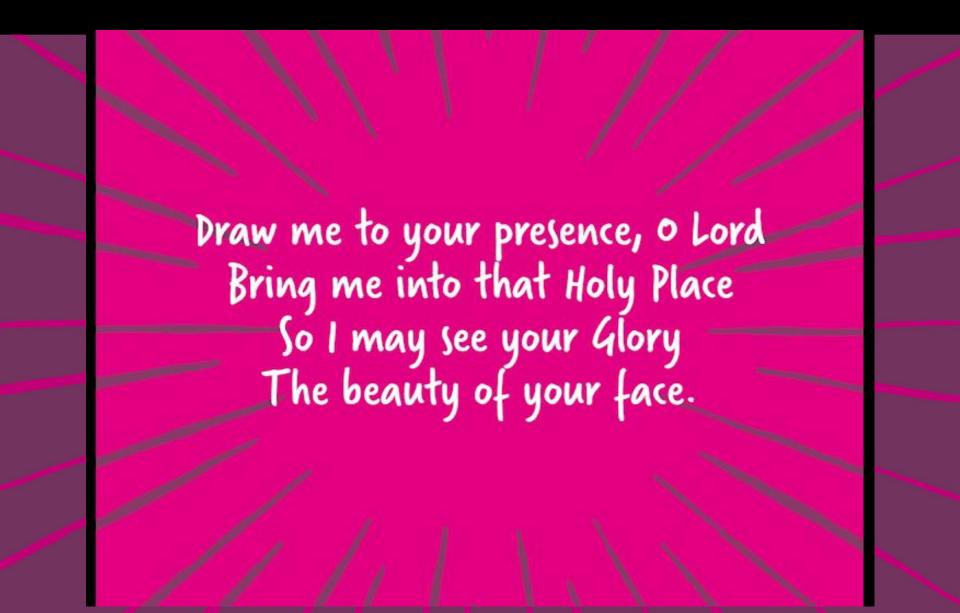

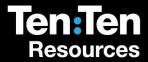

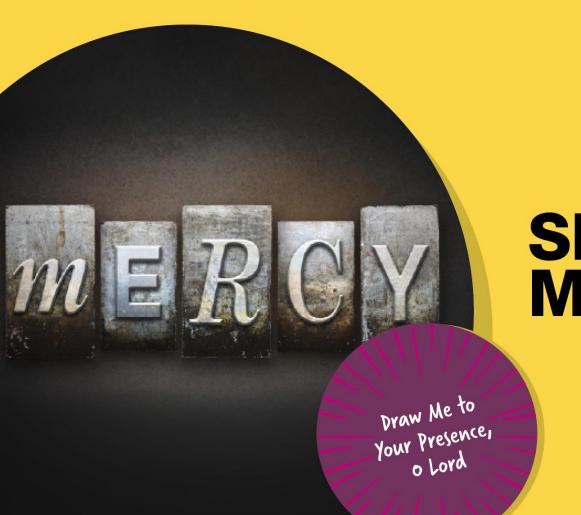

## **Show Some Mercy!**

# Add text for your own slide here...

Duplicate the slide and place it anywhere you like in the presentation